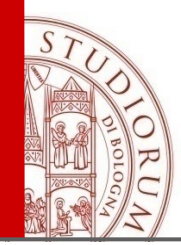

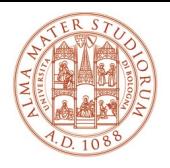

ALMA MATER STUDIORUM UNIVERSITÀ DI BOLOGNA

# NAO

#### *Programmare un robot umanoide*

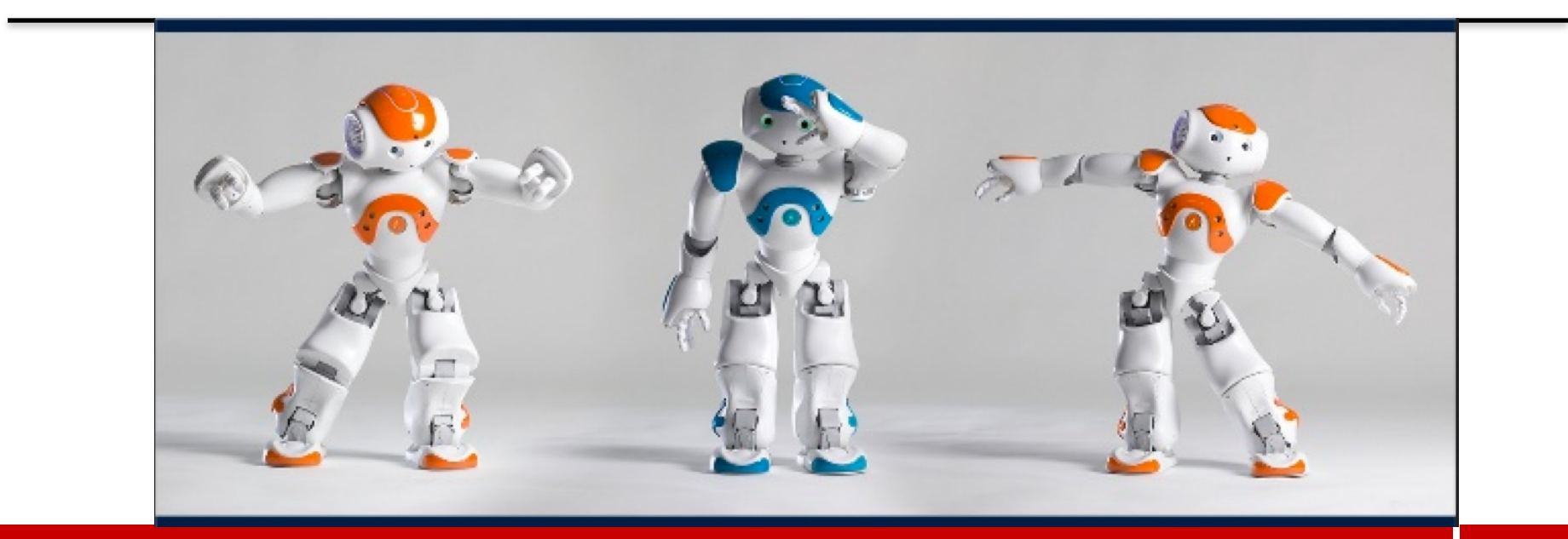

### Nao: come è fatto?

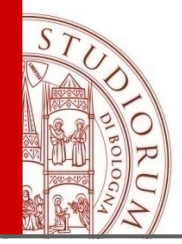

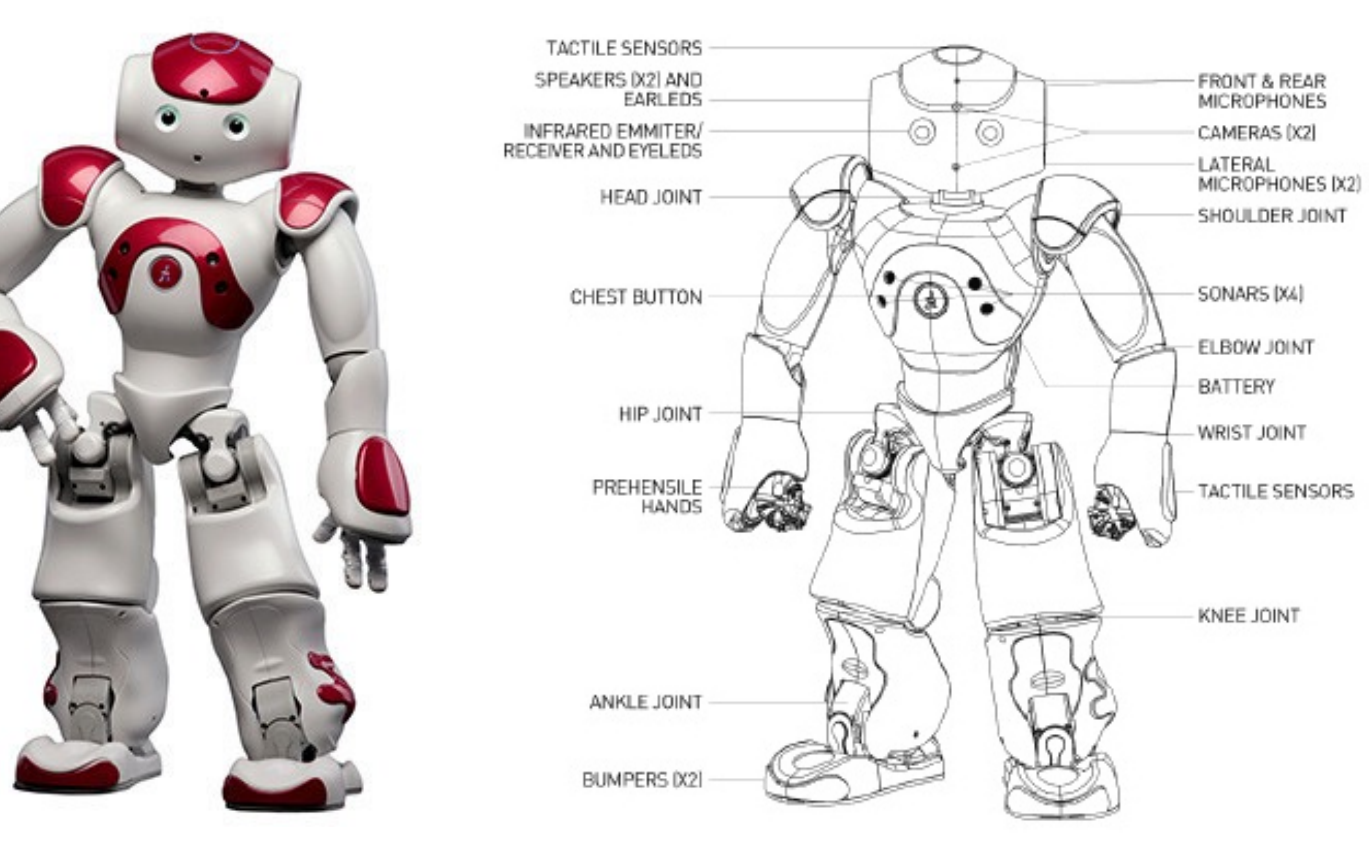

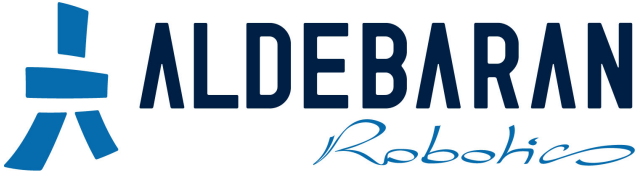

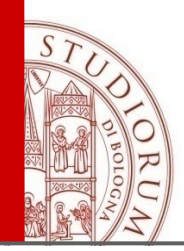

#### Posizionamento e connessione

• Assicurarsi che ci sia sufficiente spazio intorno al robot. Posizionarlo preferibilmente sul pavimento.

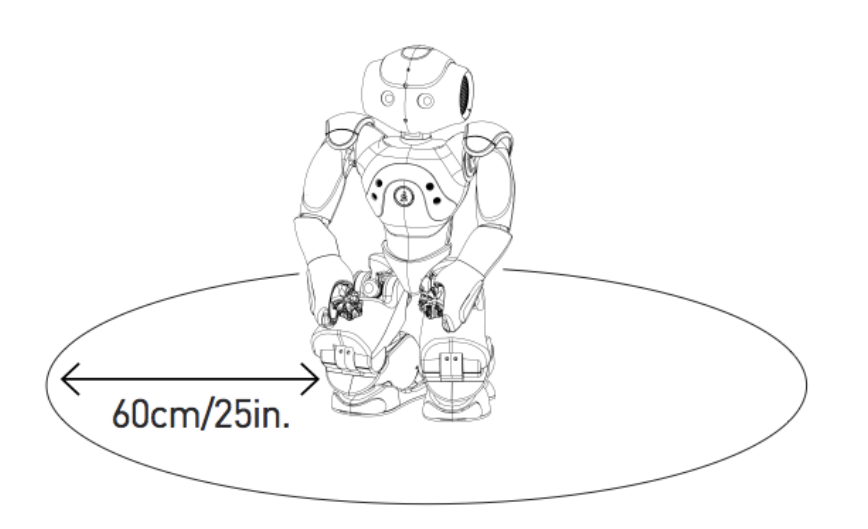

• Assicurarsi che NAO sia connesso alla rete (ethernet o WiFi)

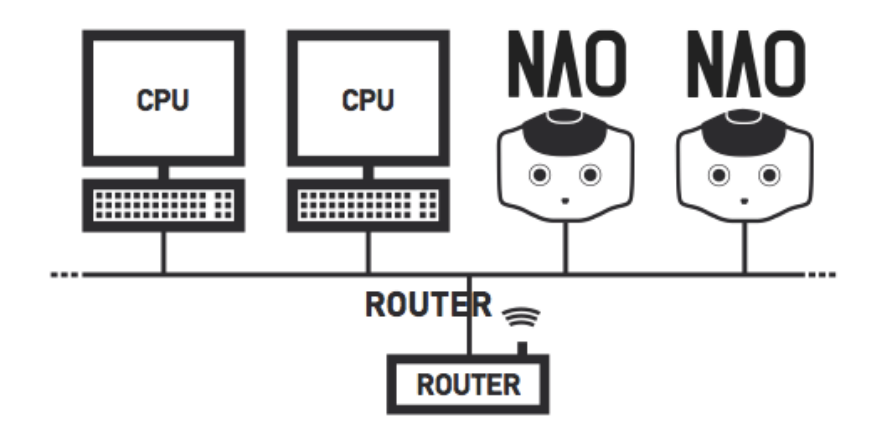

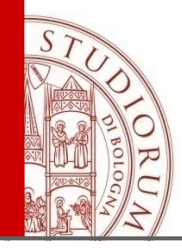

### NAO: come funziona?

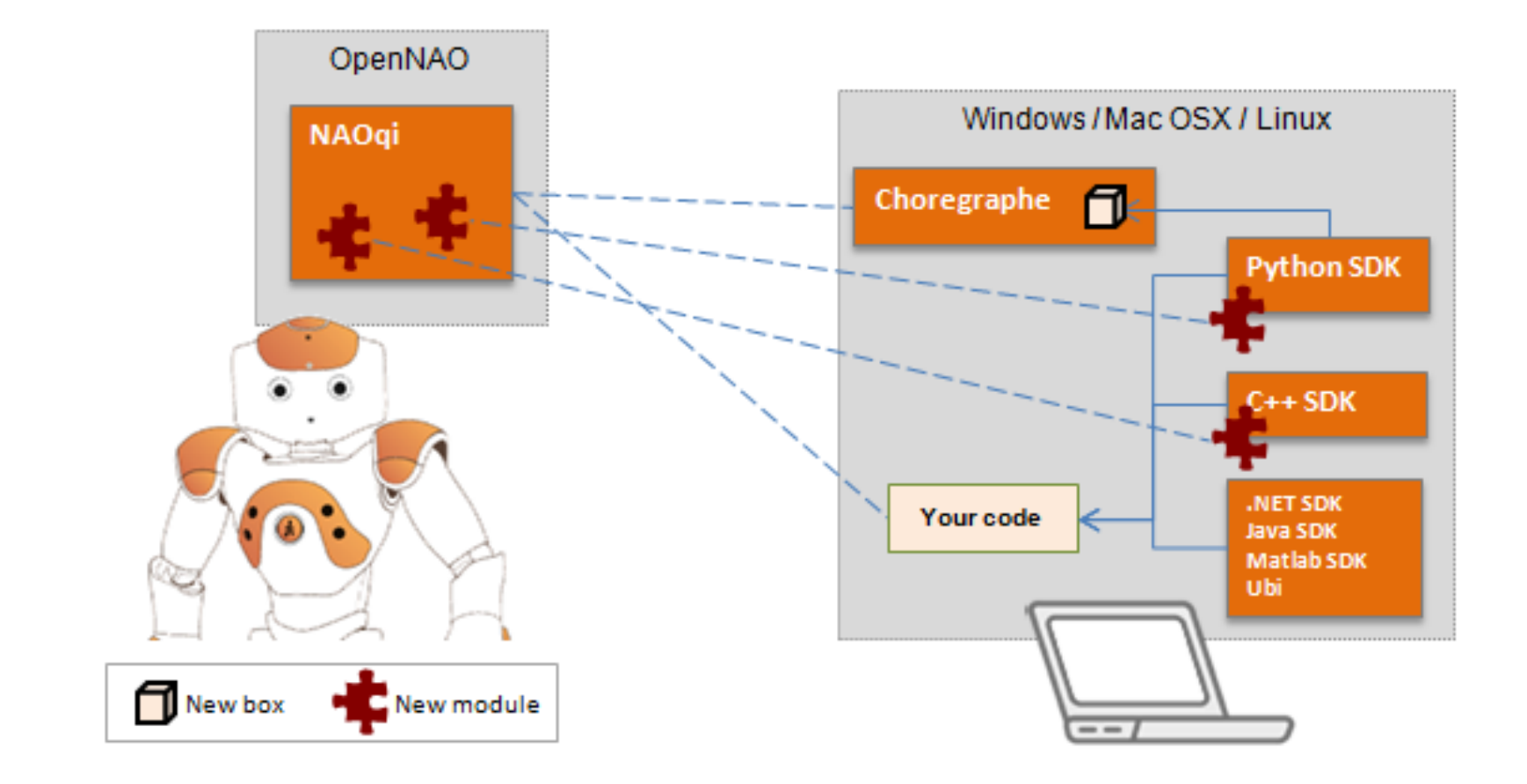

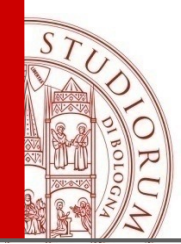

## Perchè programmare in Python

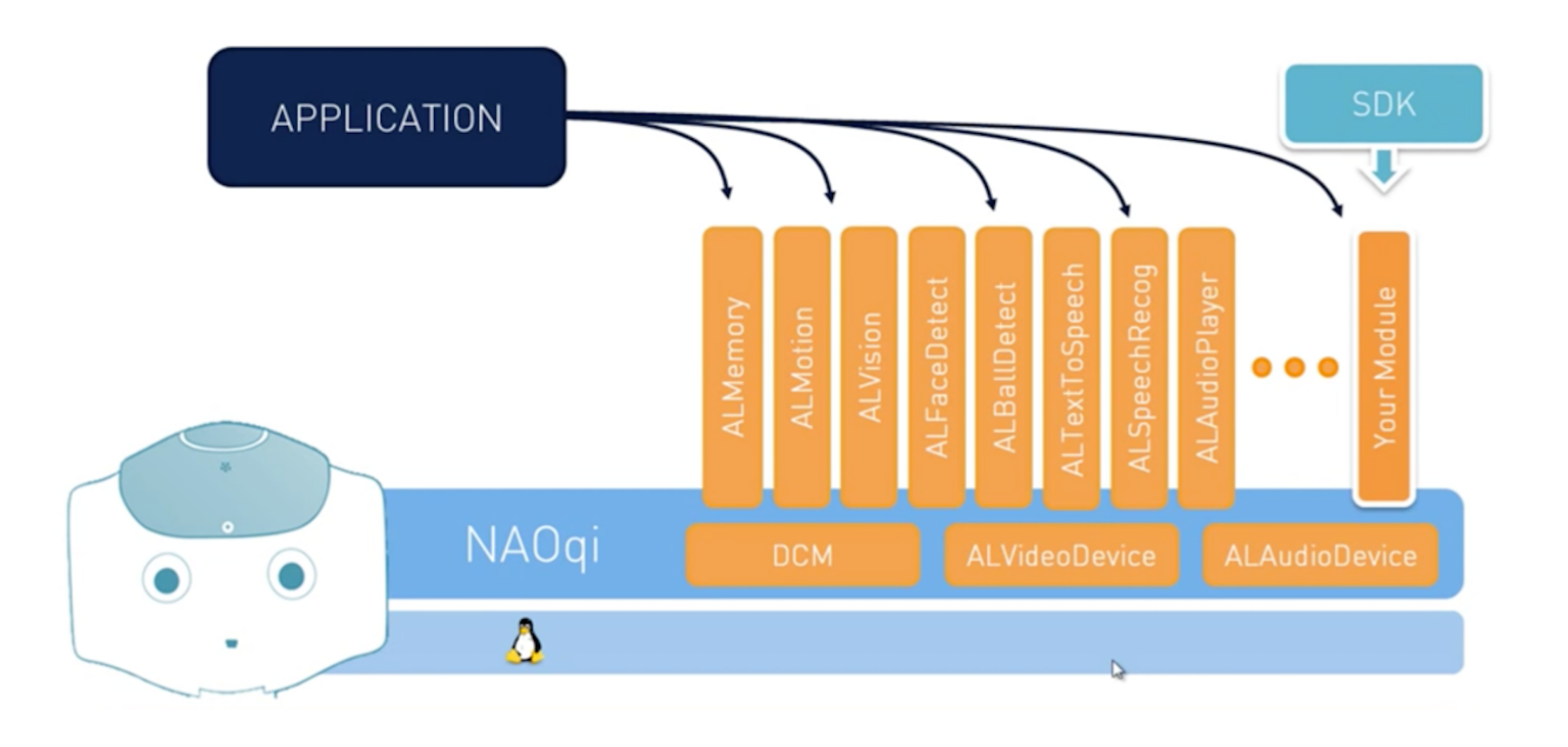

#### Controllo da remoto

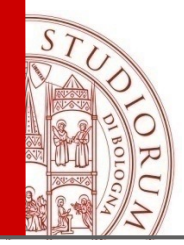

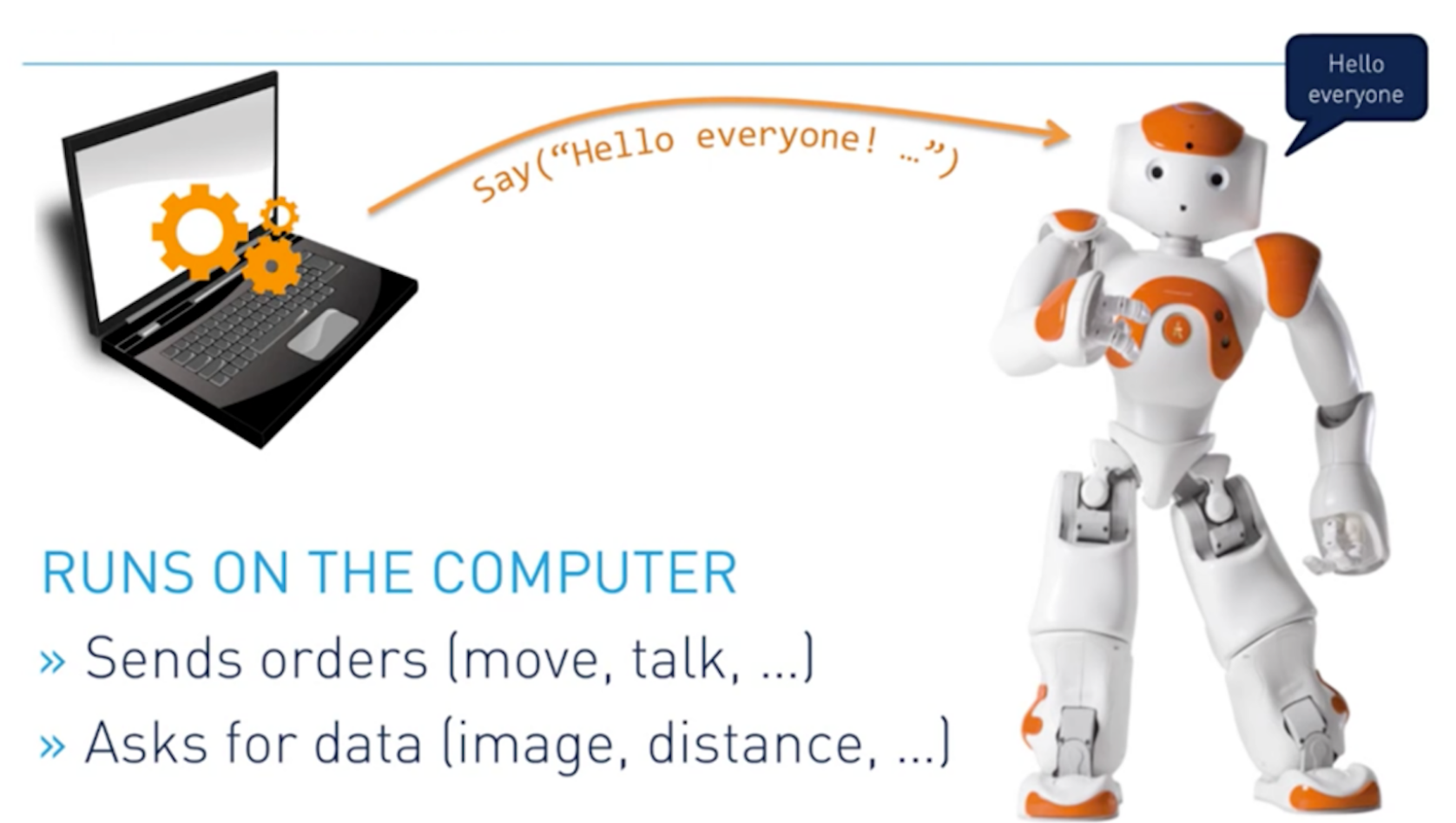

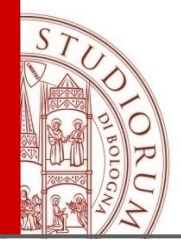

### **Software Suite**

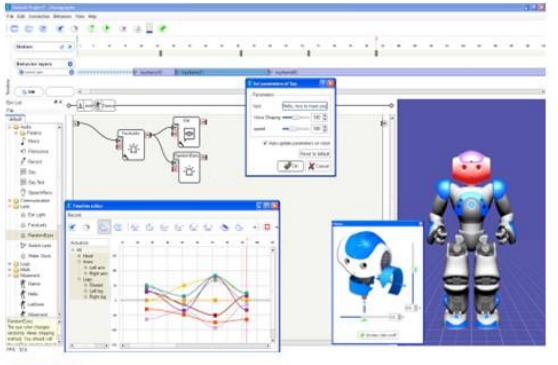

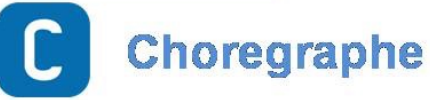

- √ Graphical Development of Behaviors
- ✔ Ergonomic and userfriendly Interface

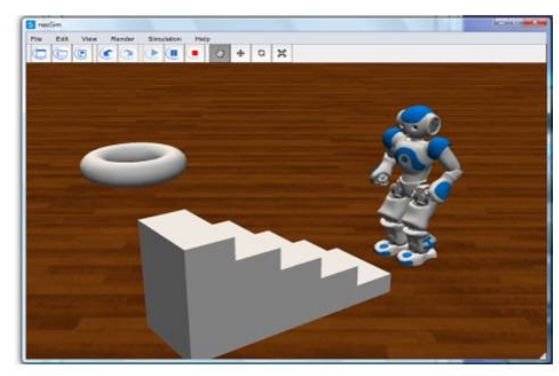

- S
	- **NAOsim**
- ✔ Physical Simulation Engine ✔ Behaviors Simulation and validation

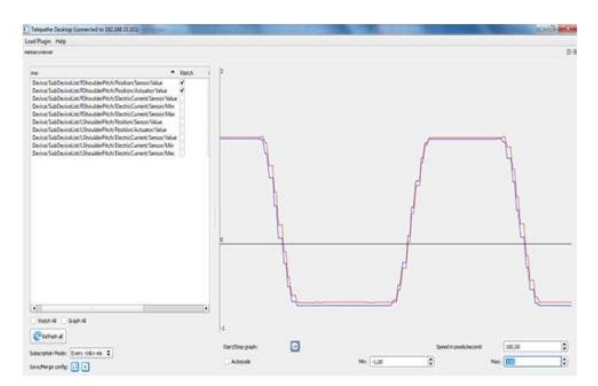

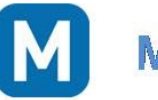

#### **Monitor**

✔ Ergonomic Interface to monitor actuators and sensors data

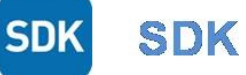

✔ Compilation and debugging tools

√ MatLab, Java, Python, C++, NET, MS Robotics Studio

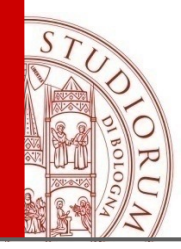

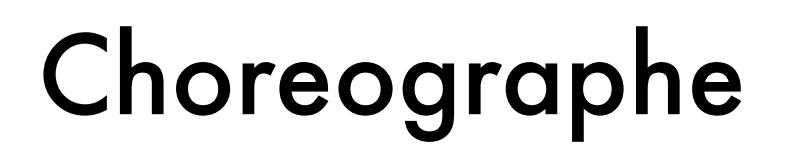

- [E' un'interfaccia grafica per la programmazione di NAO](#page-8-0)  (disponibile per Windows, Mac e Linux) (scaricabile creando un account gratuito su **[Aldebaran community](https://community.ald.softbankrobotics.com/en/resources/faq)**)
- E' composto da box che contengono codice per azioni specifiche

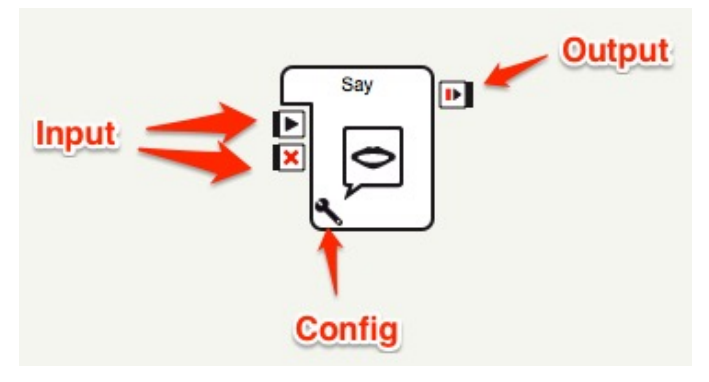

- Codice Python nei box
- Un box può essere composto da più box
- Un box può avere più inputs/outputs

<span id="page-8-0"></span>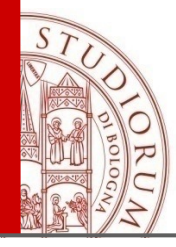

### Python Box

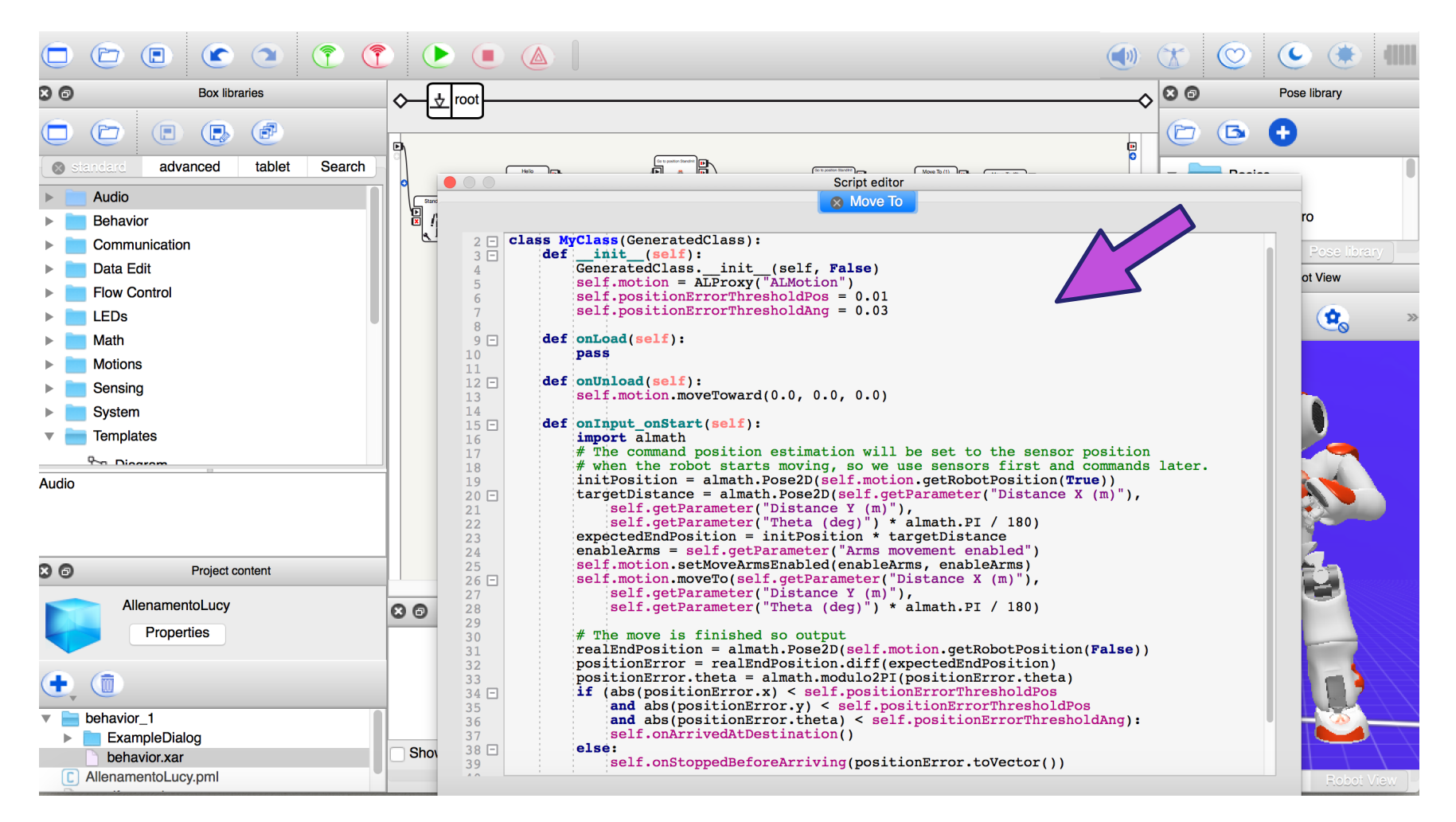

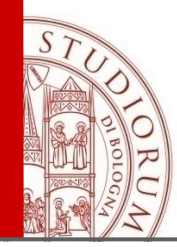

# Choreographe - Panelli

- **A** Box libraries panel
- **B** Flow diagram panel
- **C** 3D Robot View

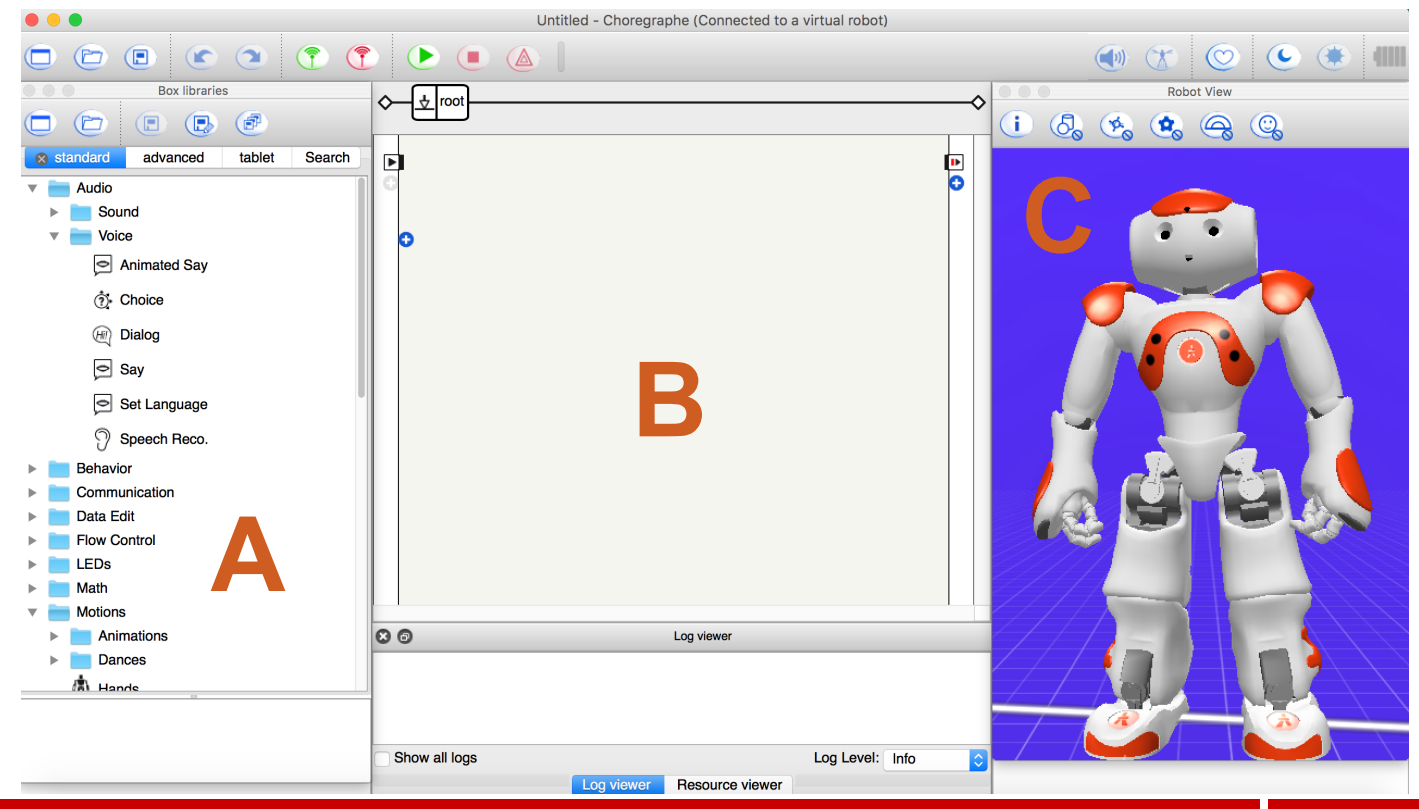

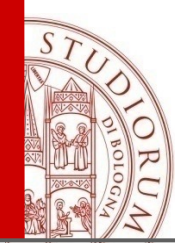

# Choreographe - Panelli

- **A** Pose library panel
- **B** Video monitor panel
- **C** Resource viewer panel
- **Script editor panel**
- **E** Robot applications
- **F** Log viewer

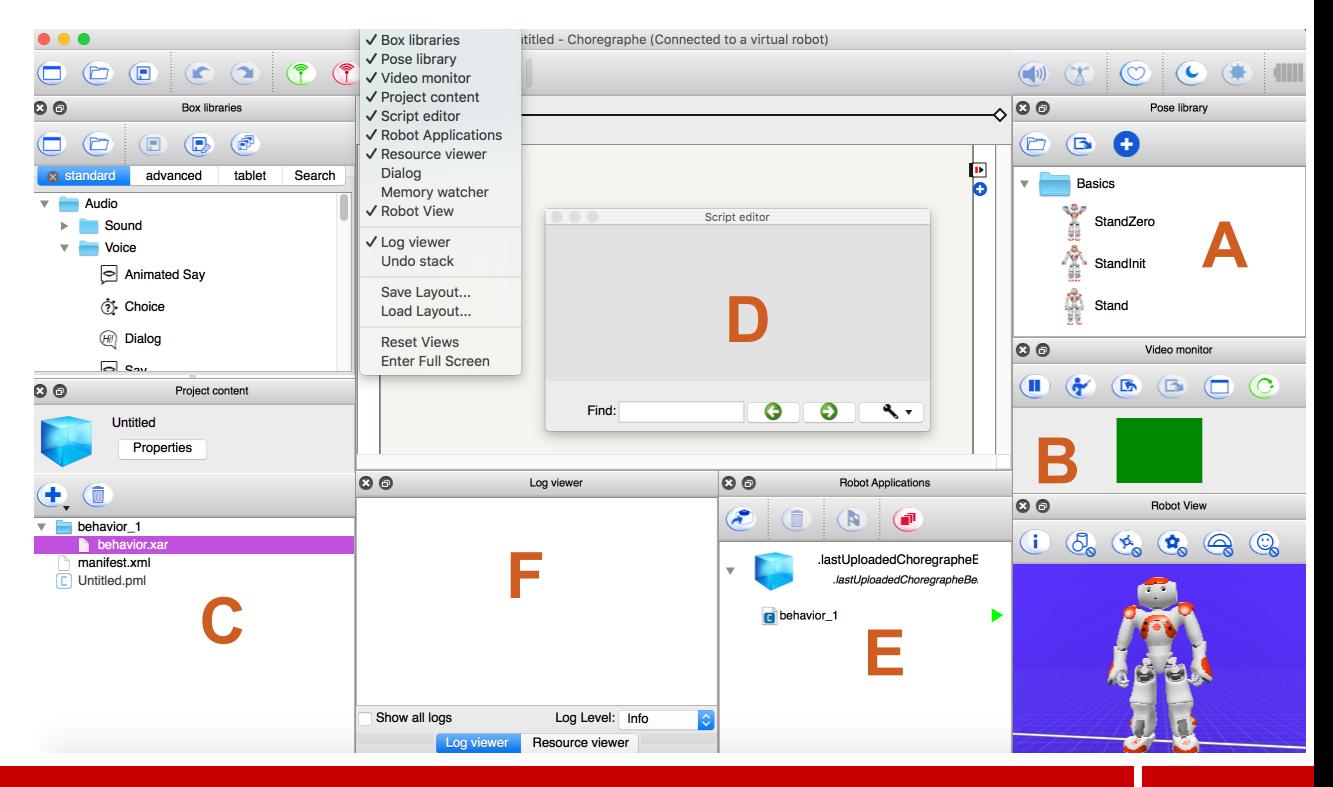

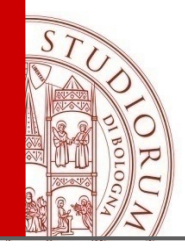

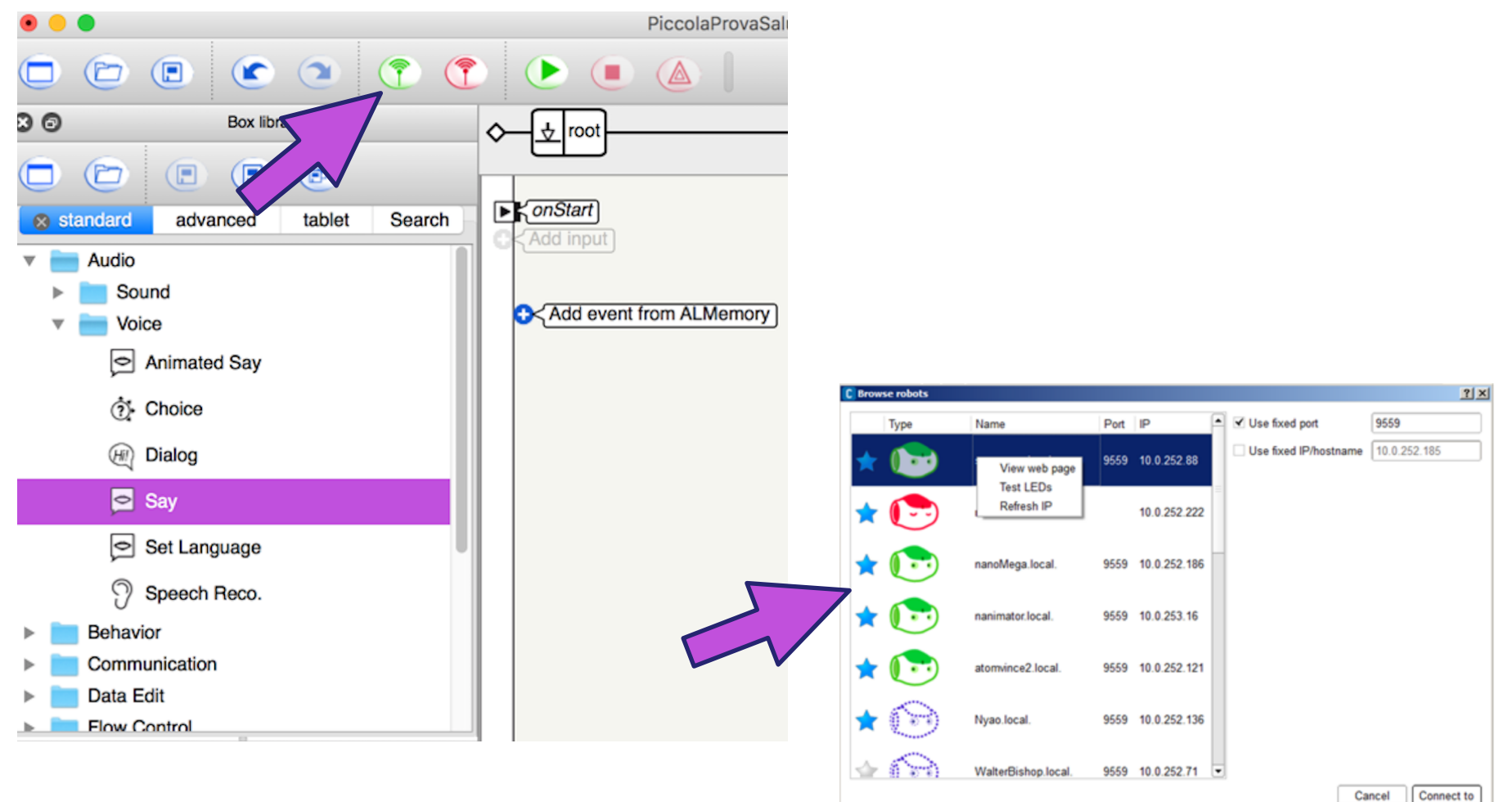

Cancel

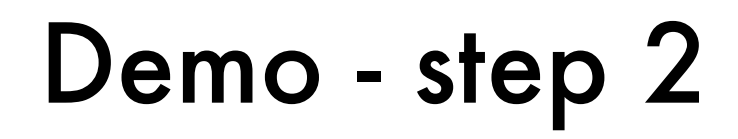

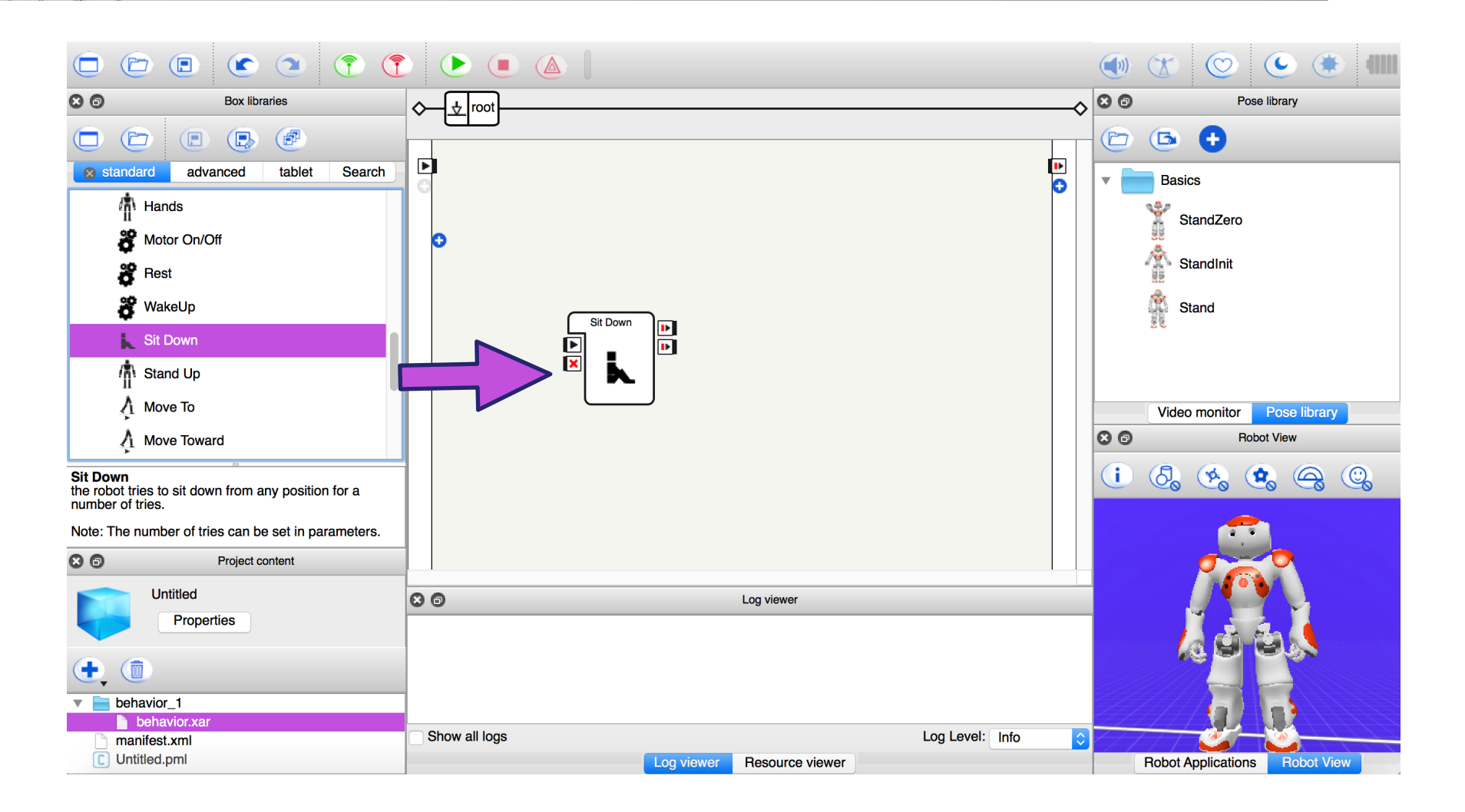

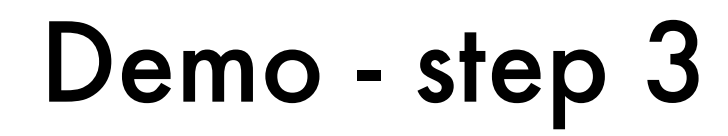

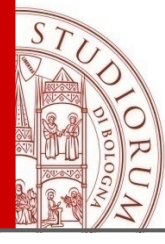

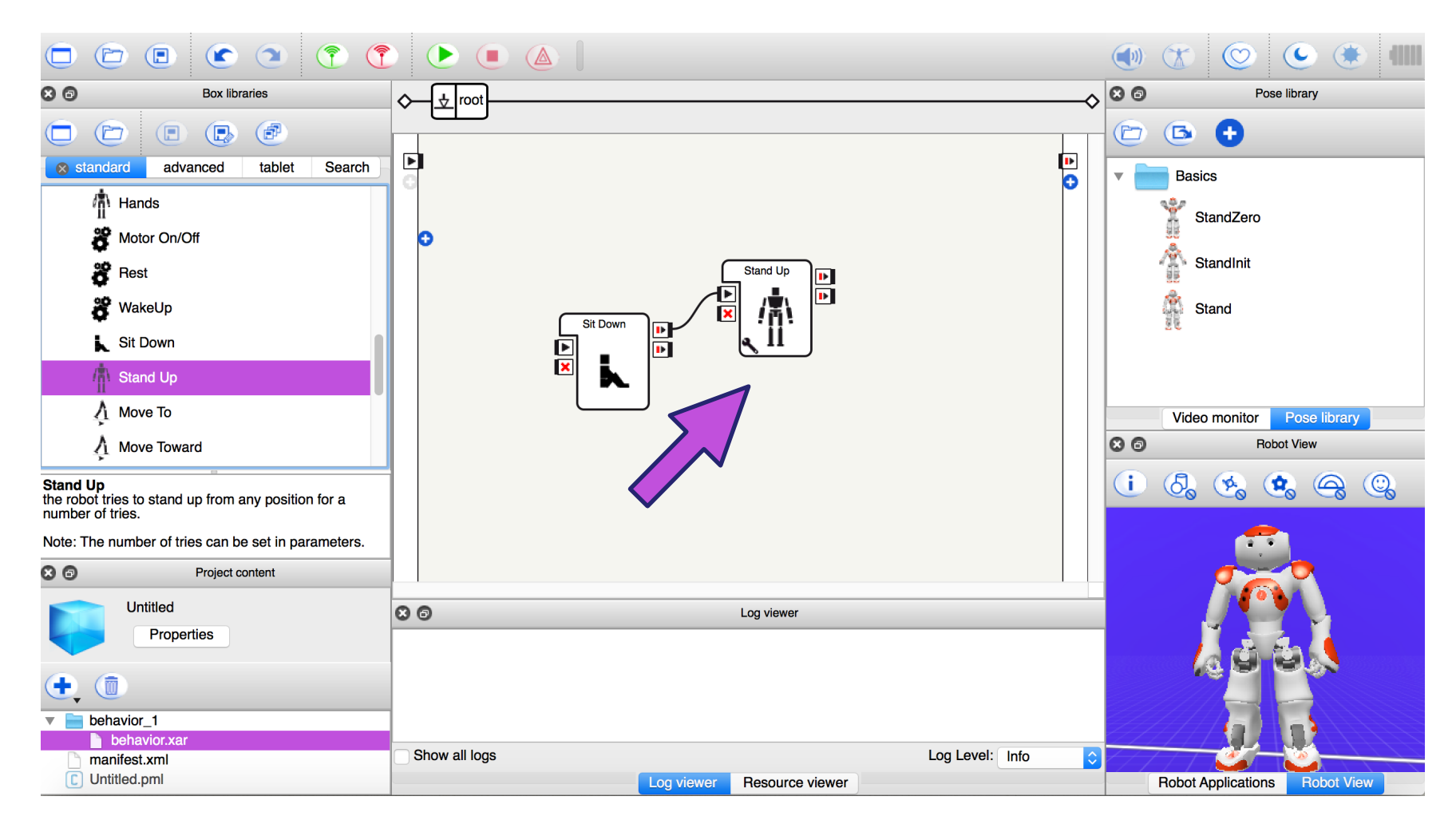

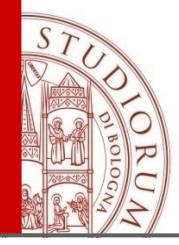

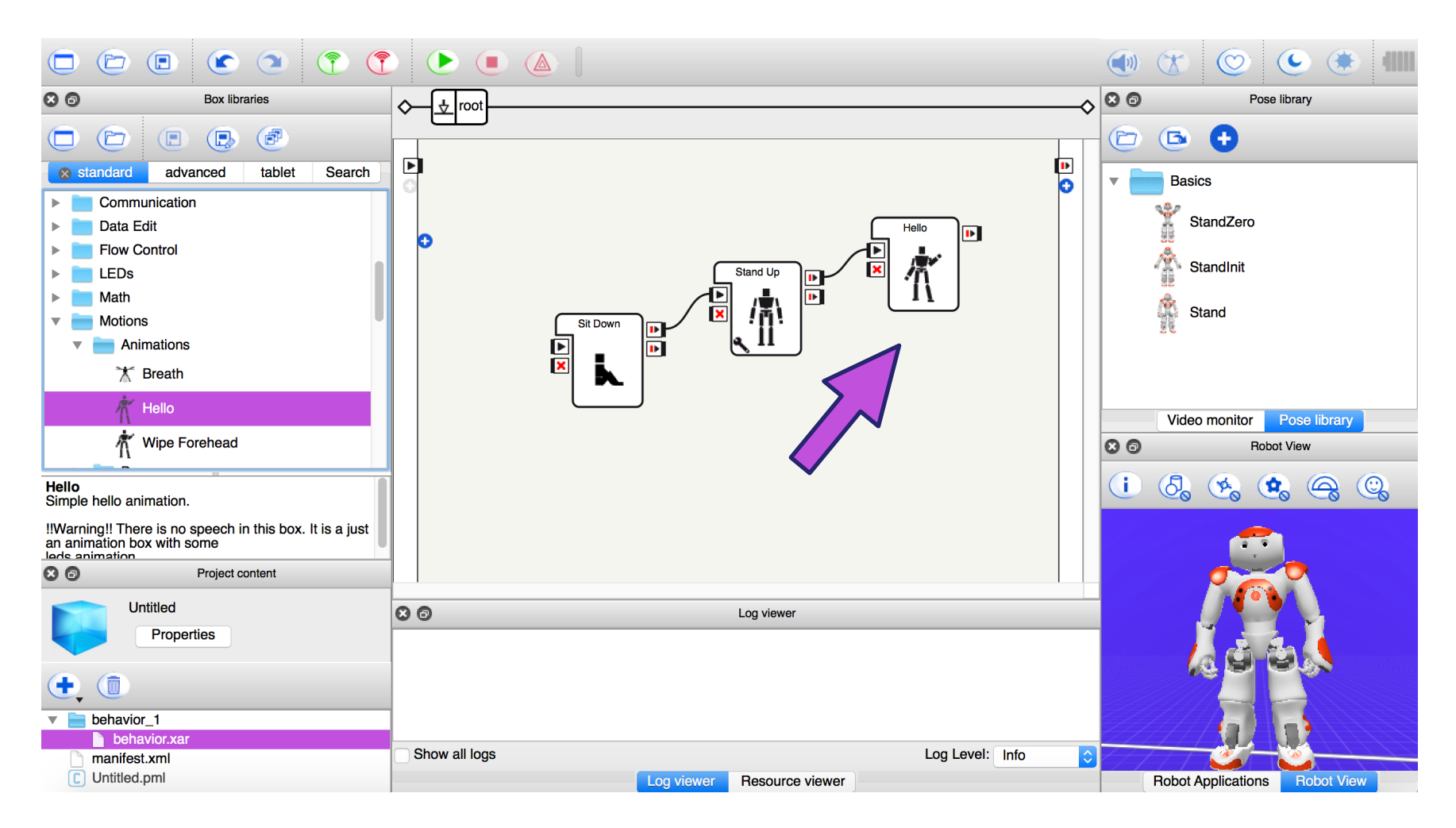

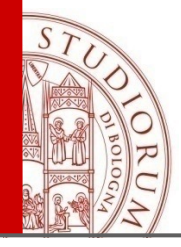

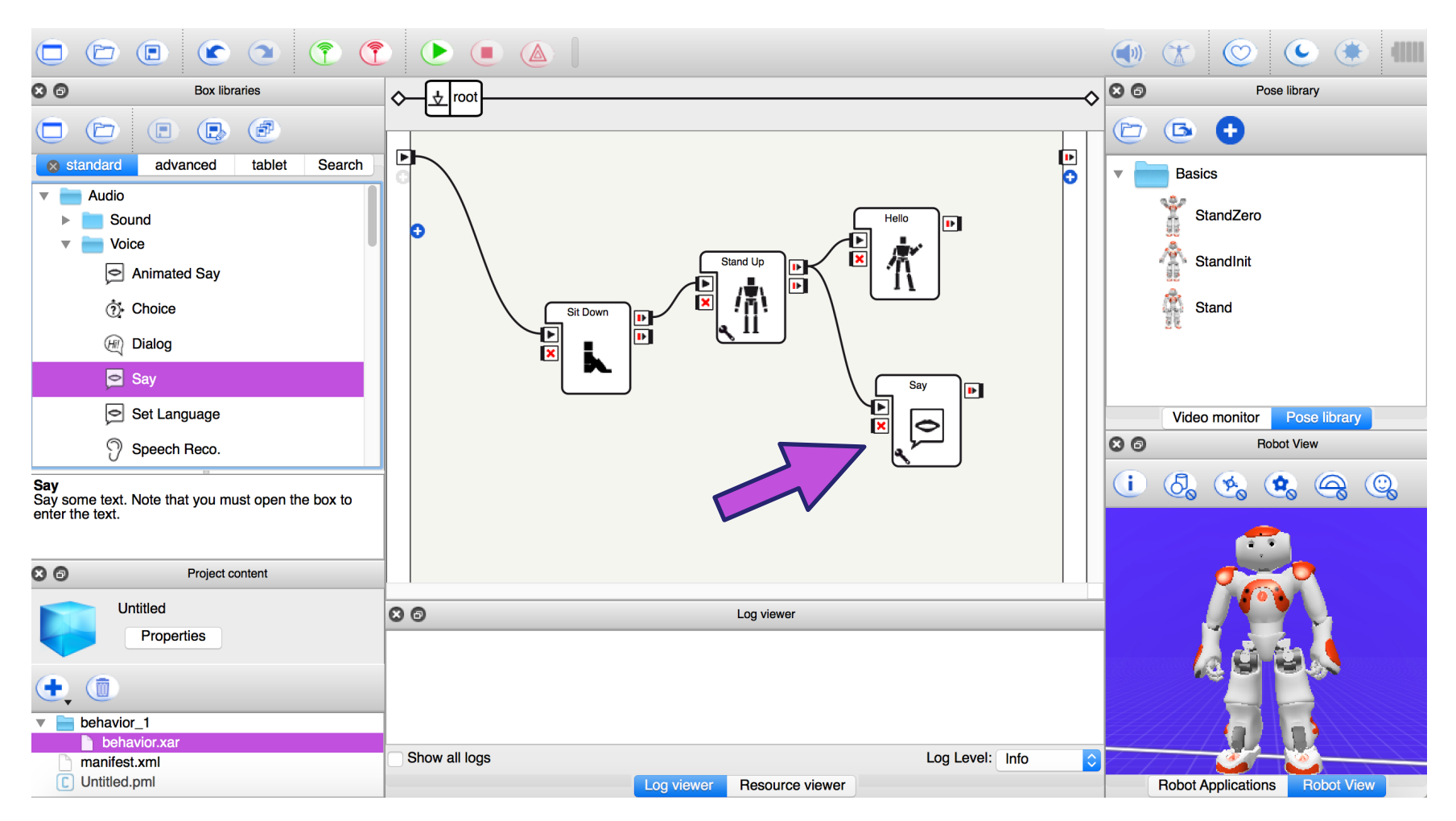

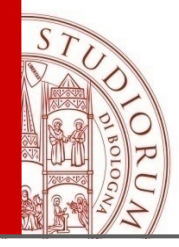

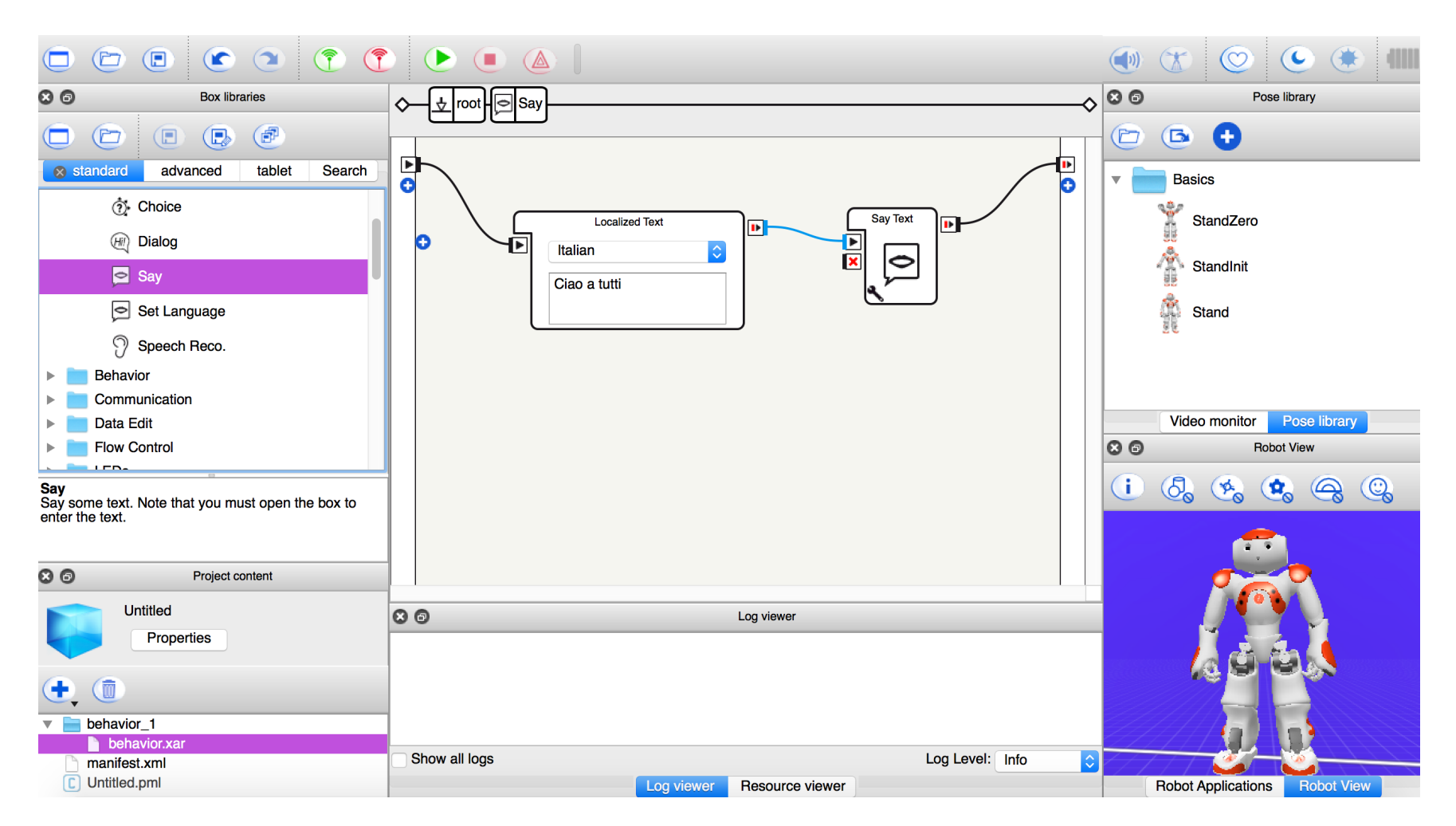

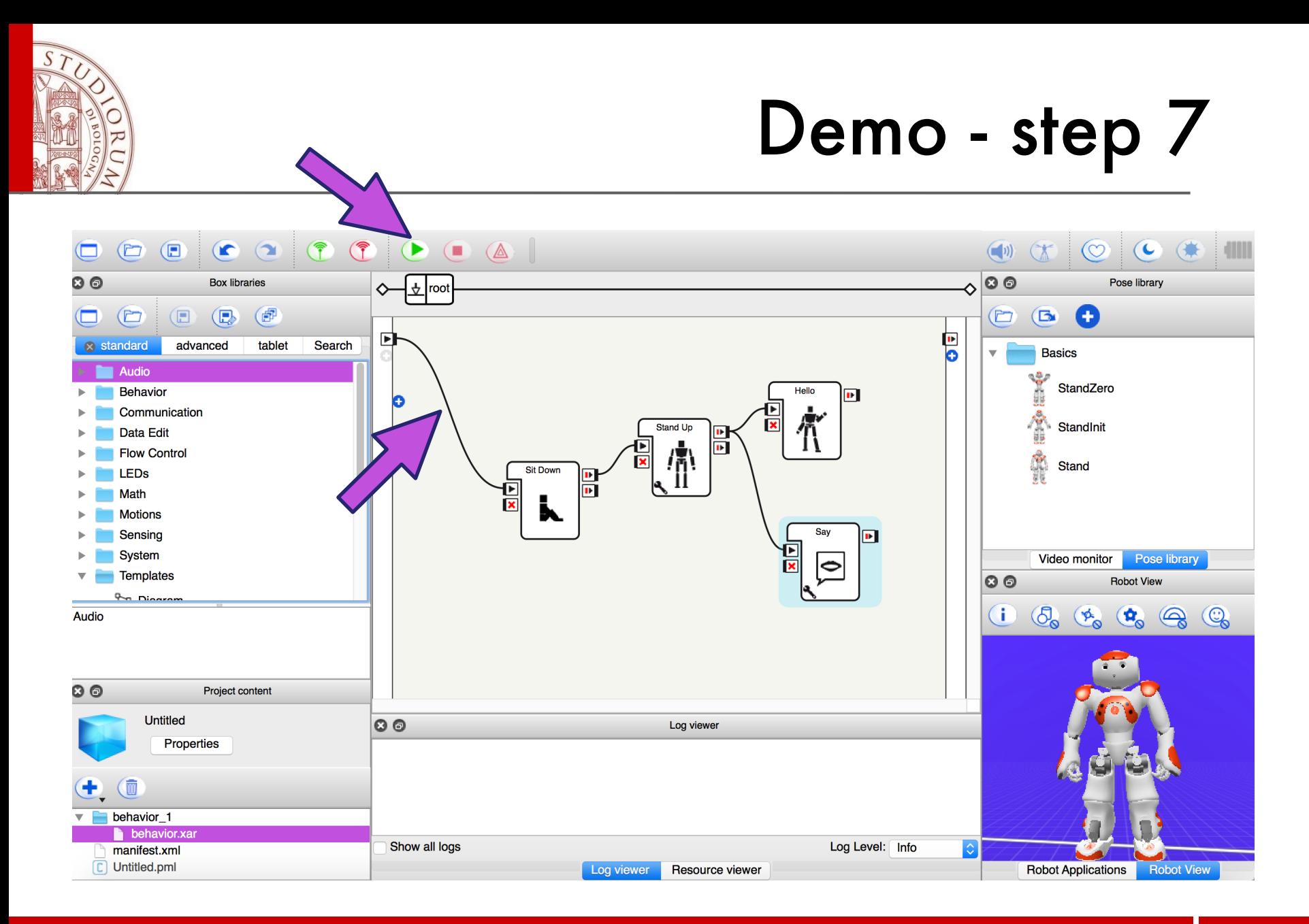

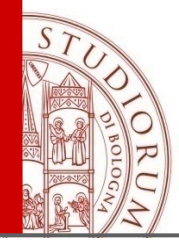

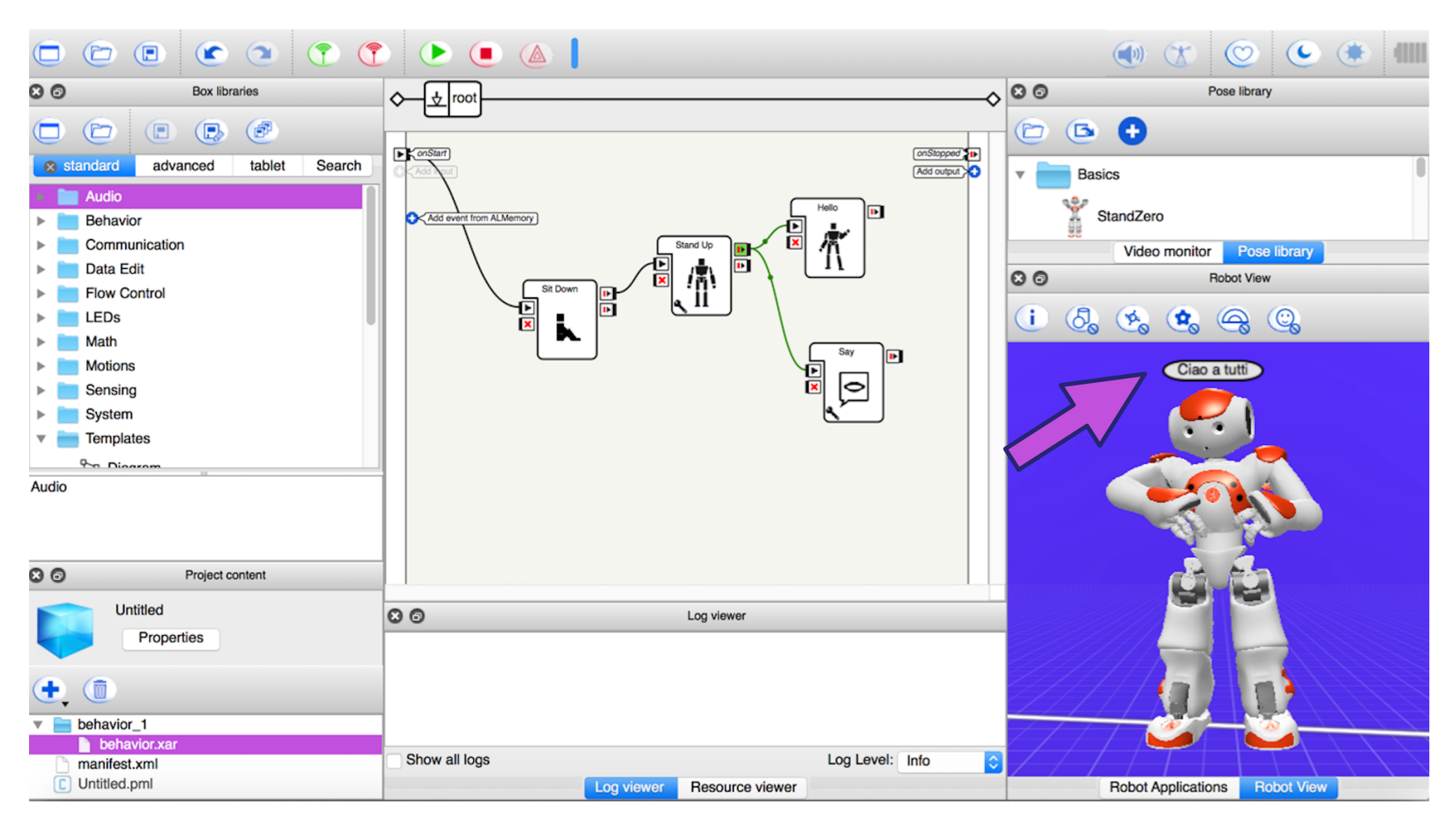

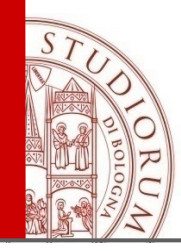

1. NAO gioca a calcio (**RoboCup**)

#### 2. **Tesi e progetti**

NAO gioca a "Indovina chi"

**Ø Planning per azioni NAO e apprendimento di nuovi** movimenti in Timeline

**M** NAO si muove in una stanza

NAO matematico

#### 3. **Tesi magistrali**

**Ø Reti neurali per** 

Riconoscimento facciale

OCR (Riconoscimento di caratteri)

**Ø** Imitazione di movimenti umani tramite uso di Kinect

20

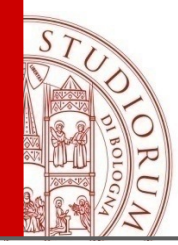

### Riconoscimento facciale

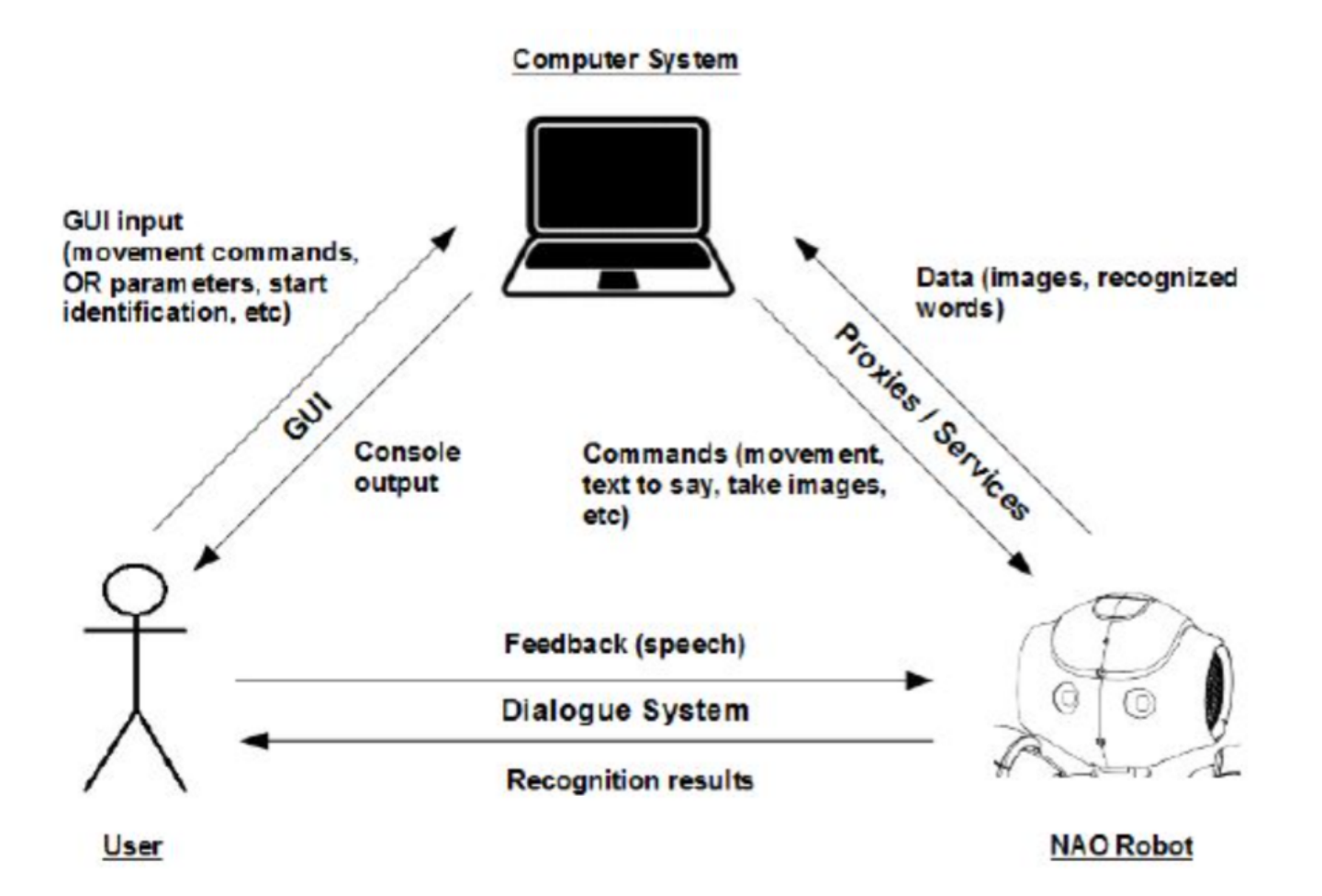

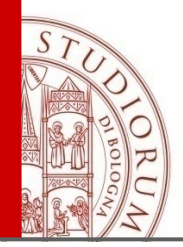

### NLP e matematica

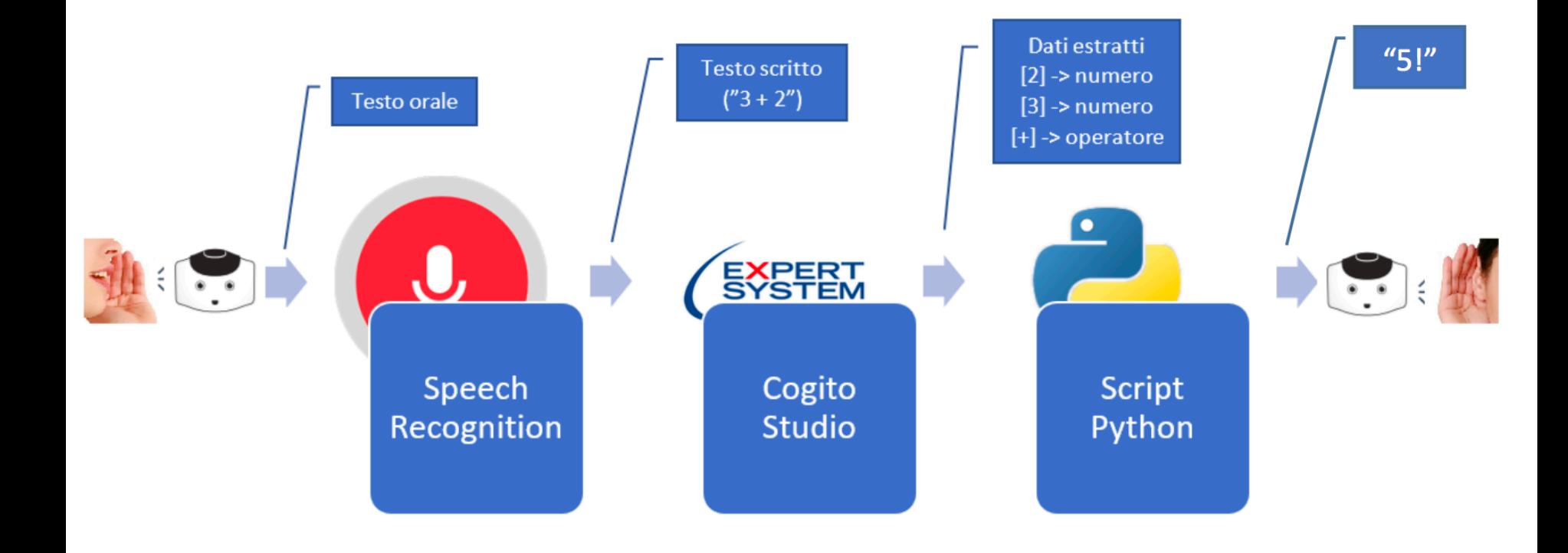

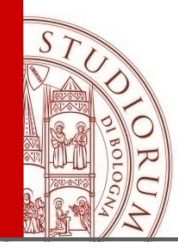

# Lucy legge con OCR

4) the robot pronounce the text according to the language installed

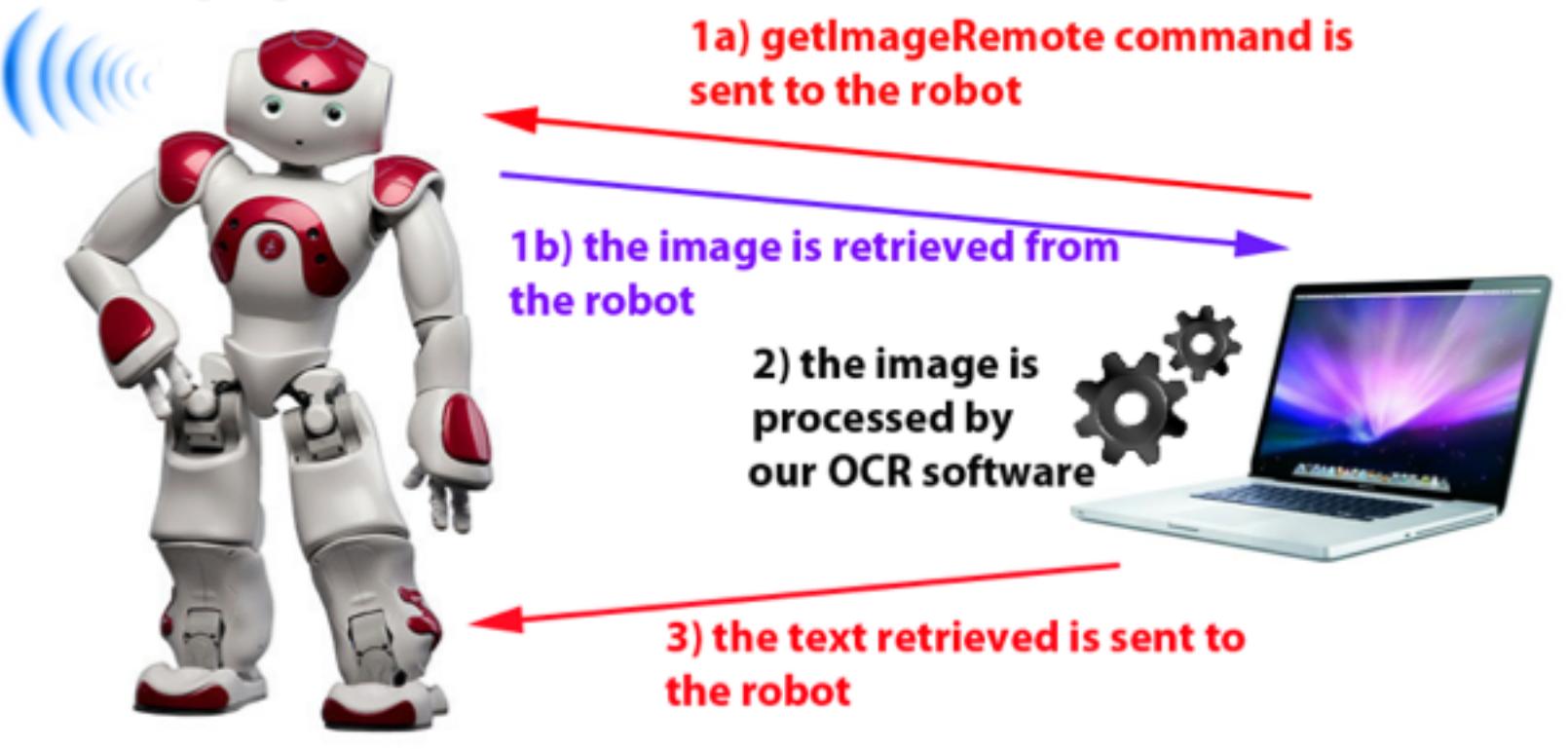

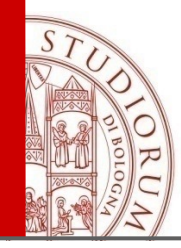

#### 1. **NAO e linguaggio naturale**

- Sviluppo di bot
- **Ø** Sviluppo di giochi interattivi
- **Ø Sviluppo di abilità per quiz e giochi matematici**

#### 2. **NAO e planning real time**

**Ø** Esecuzione di azioni (comandi) real-time in ambiente chiuso

**Ø** Movimento all'interno di un percorso

#### 3. **Sviluppo e ampliamento di progetti precedenti**

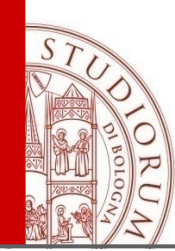

### Presentiamo il nostro NAO: Lucy

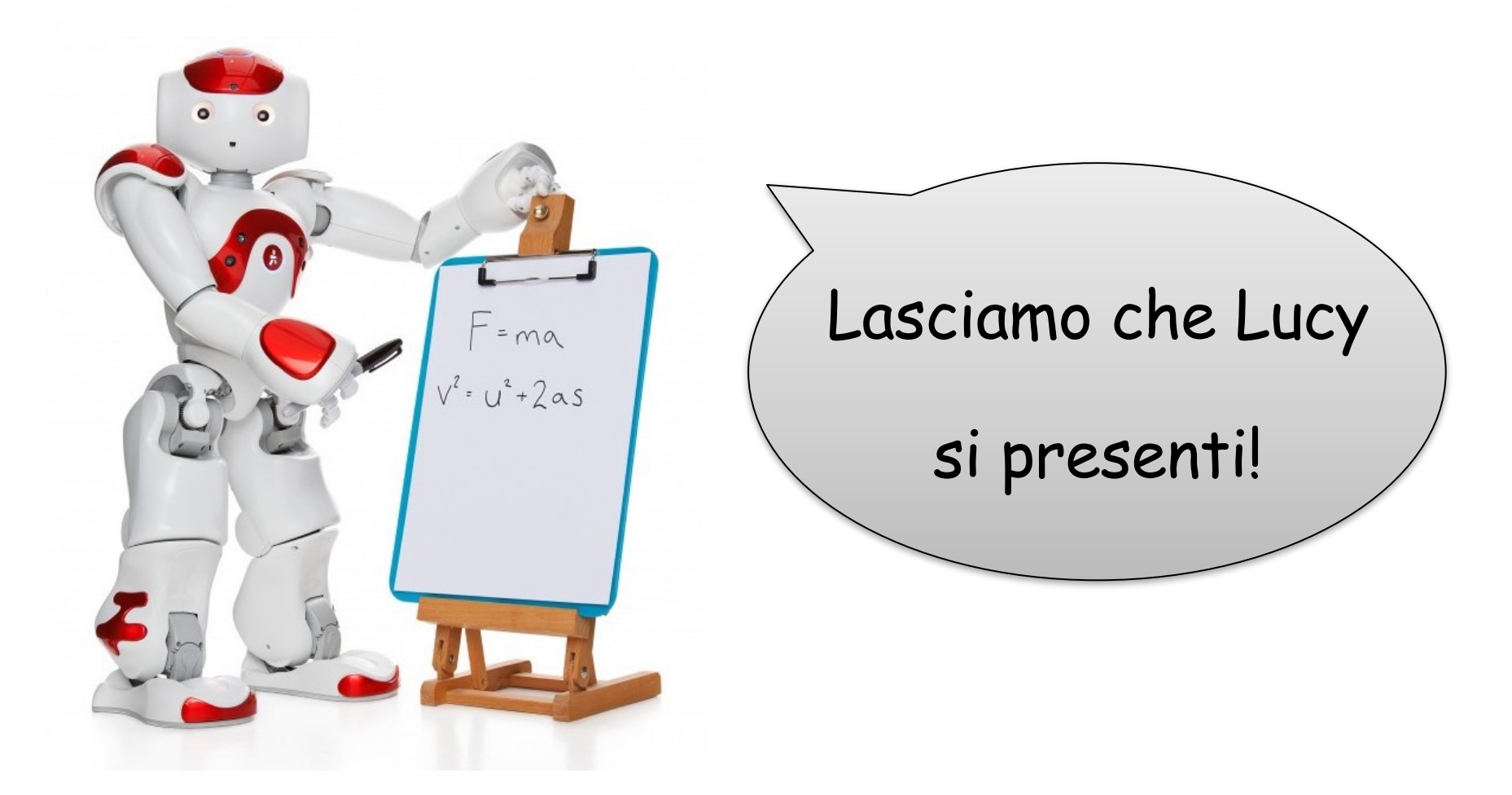

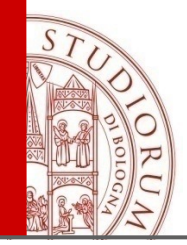

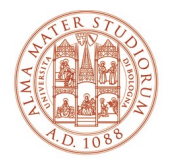

ALMA MATER STUDIORUM UNIVERSITÀ DI BOLOGNA

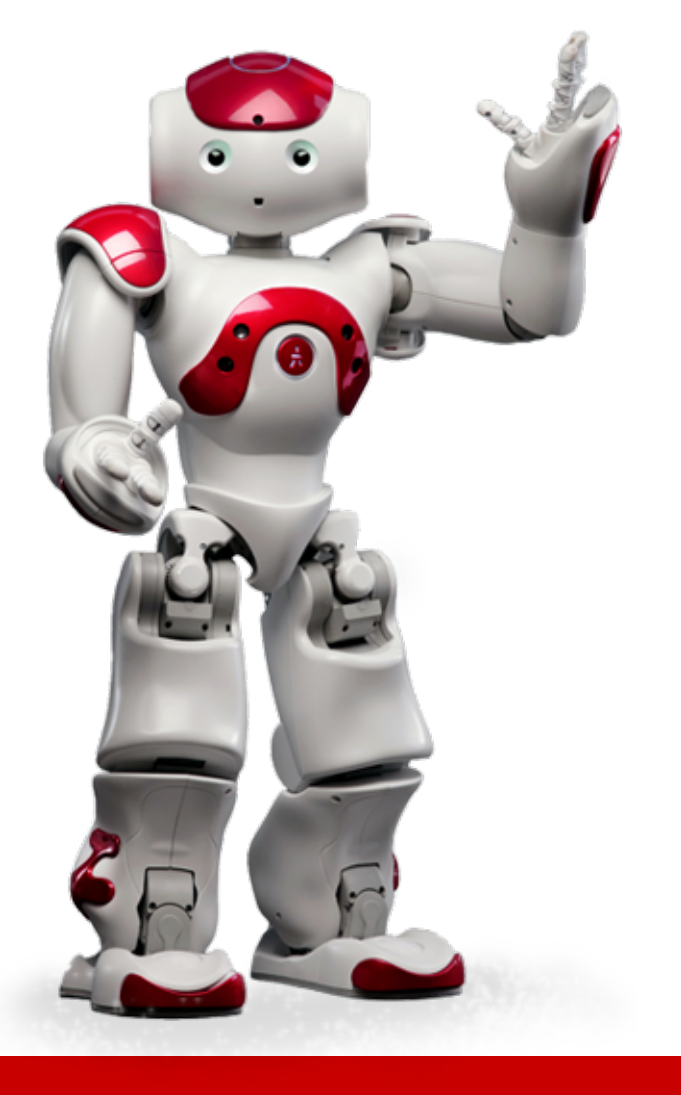

# Grazie per l'attenzione!